ФЕДЕРАЛЬНОЕ АГЕНТСТВО ЖЕЛЕЗНОДОРОЖНОГО ТРАНСПОРТА

Улан-Удэнский колледж железнодорожного транспорта – филиал Федерального государственного бюджетного образовательного учреждения высшего образования «Иркутский государственный университет путей сообщения» (УУКЖТ ИрГУПС)

# **ФОНДЫ ОЦЕНОЧНЫХ СРЕДСТВ ПО ДИСЦИПЛИНЕ**

#### **ЕН.02. ИНФОРМАТИКА**

программы подготовки специалистов среднего звена (ППССЗ) по специальности СПО

23.02.01 Организация перевозок и управление на транспорте (по видам)

*Базовая подготовка среднего профессионального образования*

*Очная форма обучения на базе основного общего образования / среднего общего образования* 

#### УЛАН-УДЭ 2023

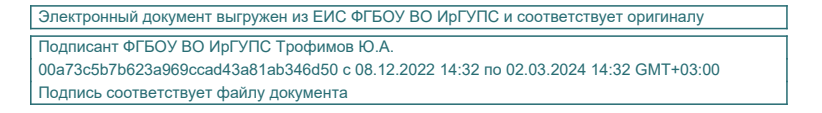

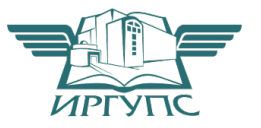

Фонд оценочных средств разработан на основе федерального государственного образовательного стандарта среднего профессионального образования по специальности 23.02.01 Организация перевозок и управление на транспорте (по видам) (базовая подготовка) и рабочей учебной программы дисциплины ЕН.02. Информатика.

#### РАССМОТРЕНО

ЦМК *математики и информатики*\_\_\_

протокол №5 от 10.05.2023 г.

Председатель ЦМК

(подпись) (И.О.Ф)

**В.А. Полубенко**<br>(И.О.Ф)

СОГЛАСОВАНО

Зам. директора колледжа по УР

И.А. Бочарова

(подпись) (И.О.Ф.)

02.06.2023 г.

Разработчик: *Рудкина Е.Н.,* преподаватель высшей квалификационной категории УУКЖТ УУИЖТ

# **Содержание**

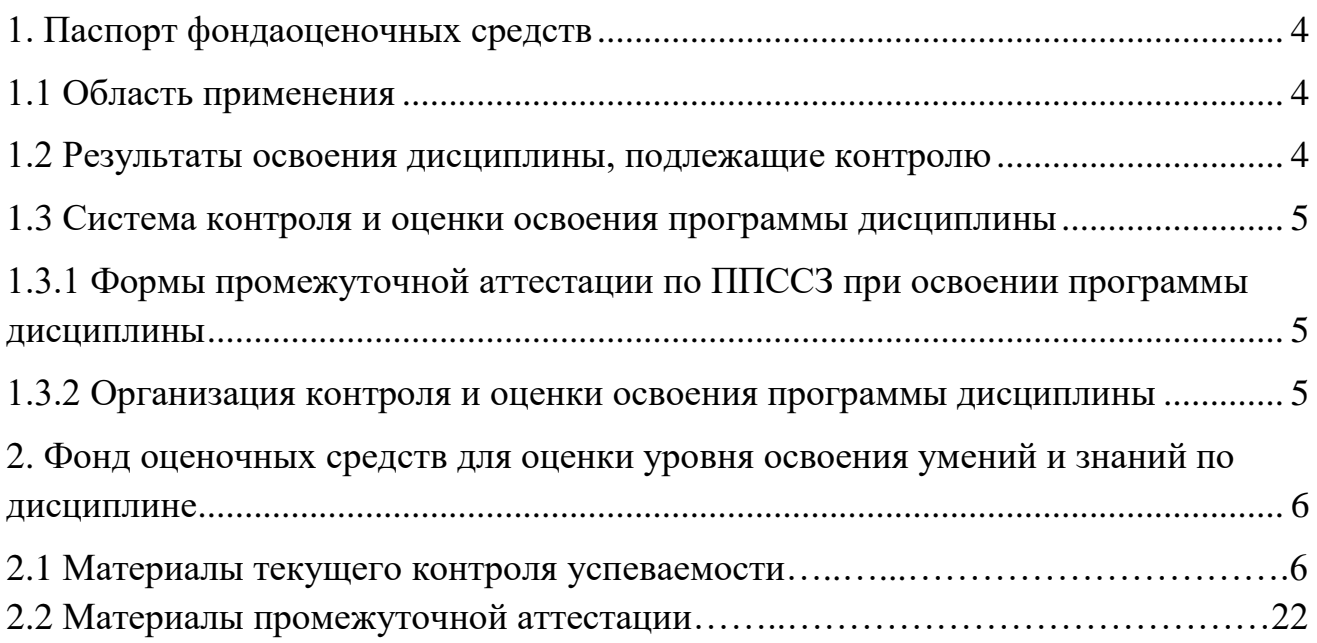

#### 1. Паспорт фонда оценочных средств

#### 1.1 Область применения

Фонд оценочных средств предназначен для проверки результатов освоения дисциплины ЕН.02. Информатика программы подготовки специалистов среднего звена (ППССЗ) по специальности 23.02.01 Организация перевозок и управление на транспорте (по видам).

ФОС включает контрольные материалы для проведения текущего контроля успеваемости, промежуточной аттестации в форме дифференцированного зачета. Итогом дифференцированного зачета является оценка в баллах: 5 - отлично; 4 хорошо; 3 – удовлетворительно; 2 - неудовлетворительно.

ФОС позволяет оценивать уровень освоения знаний и умений по дисциплине.

#### 1.2 Результаты освоения дисциплины, подлежащие контролю

В результате контроля и оценки по дисциплине осуществляется комплексная проверка следующих знаний и умений по показателям:

Таблина 1

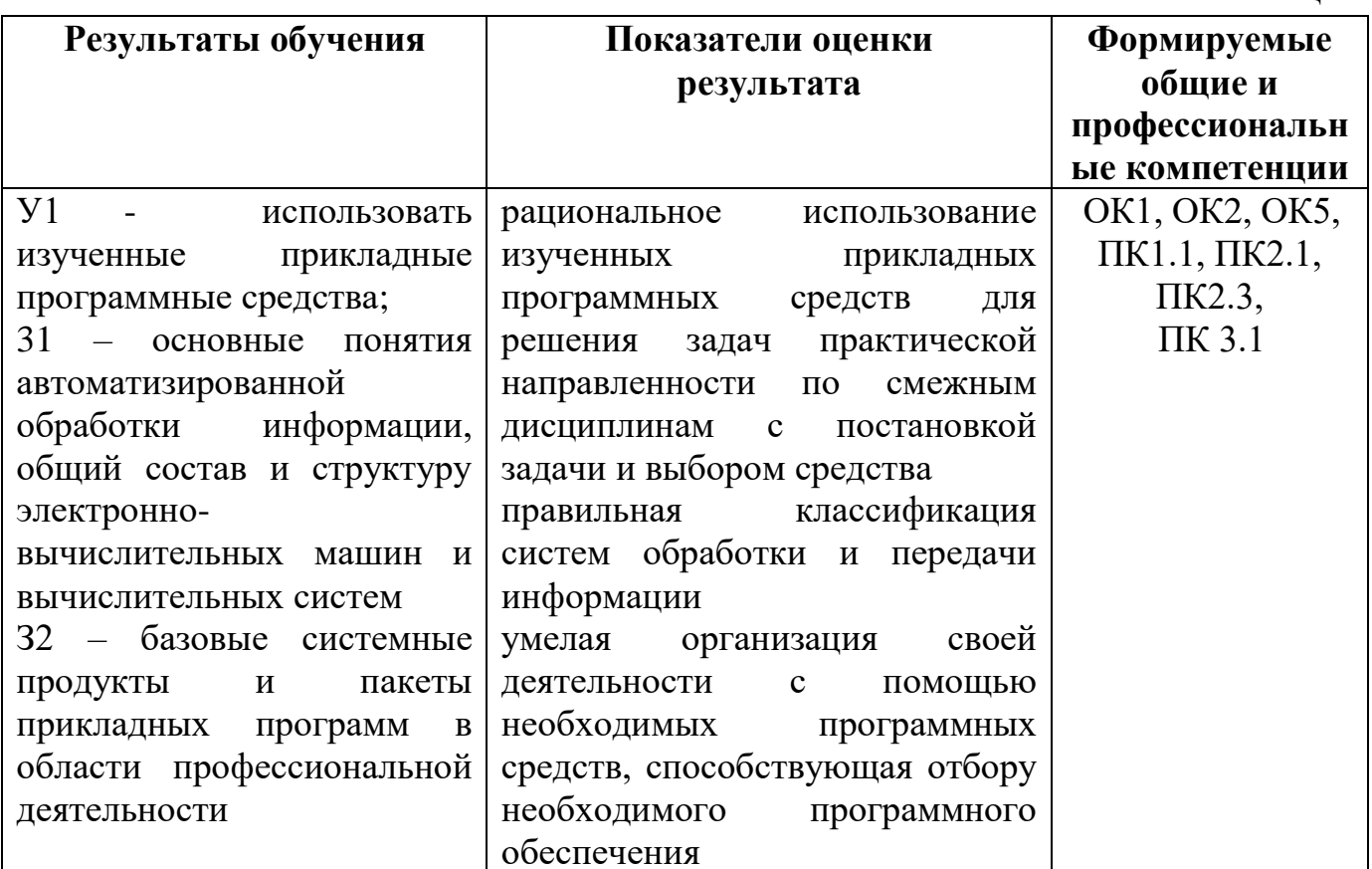

#### **1.3 Система контроля и оценки освоения программы дисциплины**

#### **1.3.1 Формы промежуточной аттестации по ППССЗ при освоении программы дисциплины**

Таблица 2

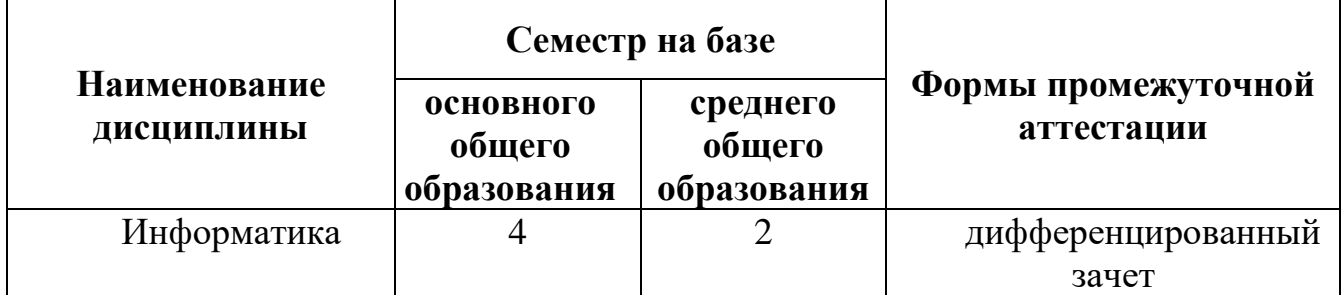

#### **1.3.2 Организация контроля и оценки освоения программы дисциплины**

Основными формами проведения текущего контроля знаний на занятиях являются: устный опрос, выполнение практических работ; выполнение контрольных работ в виде теста.

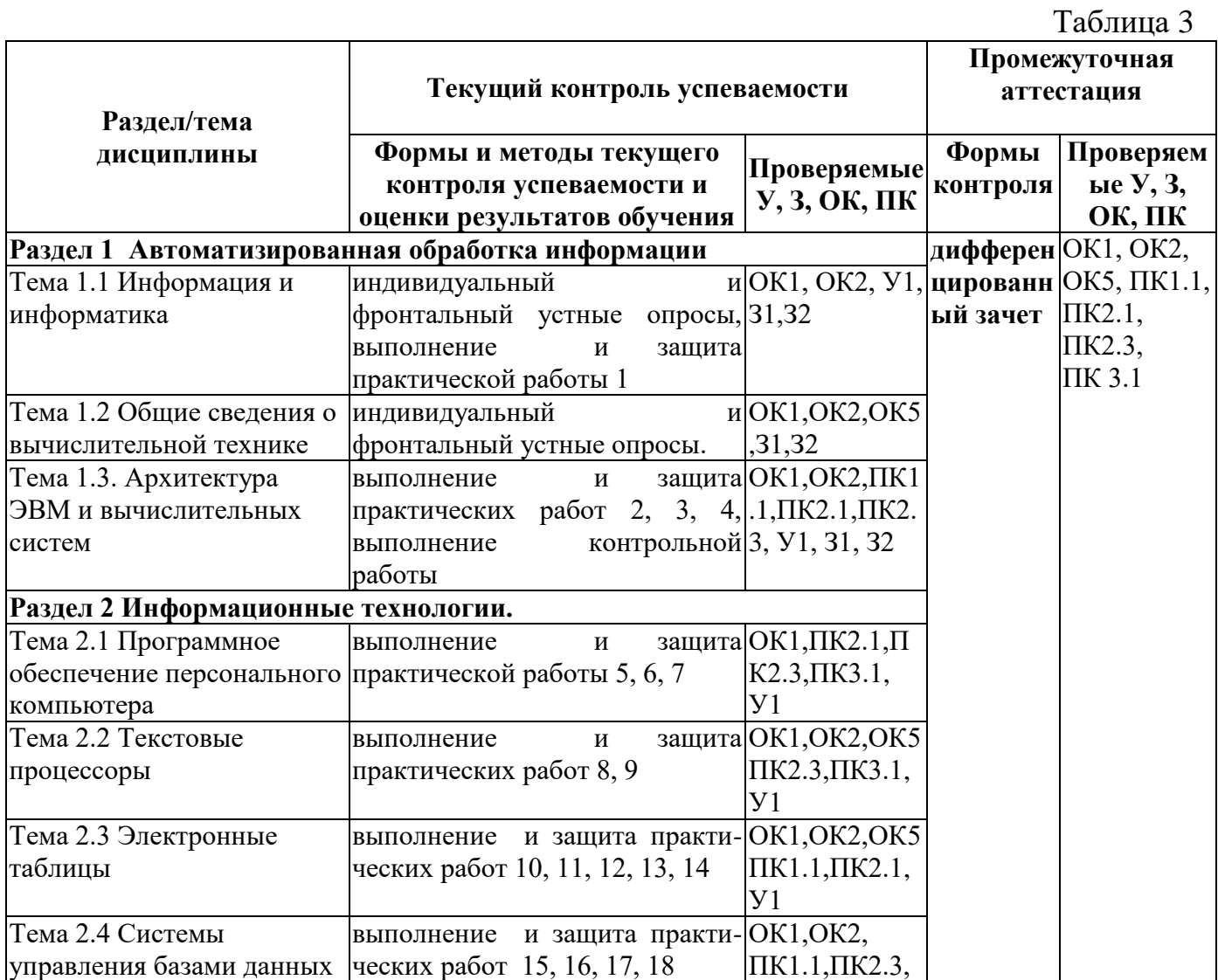

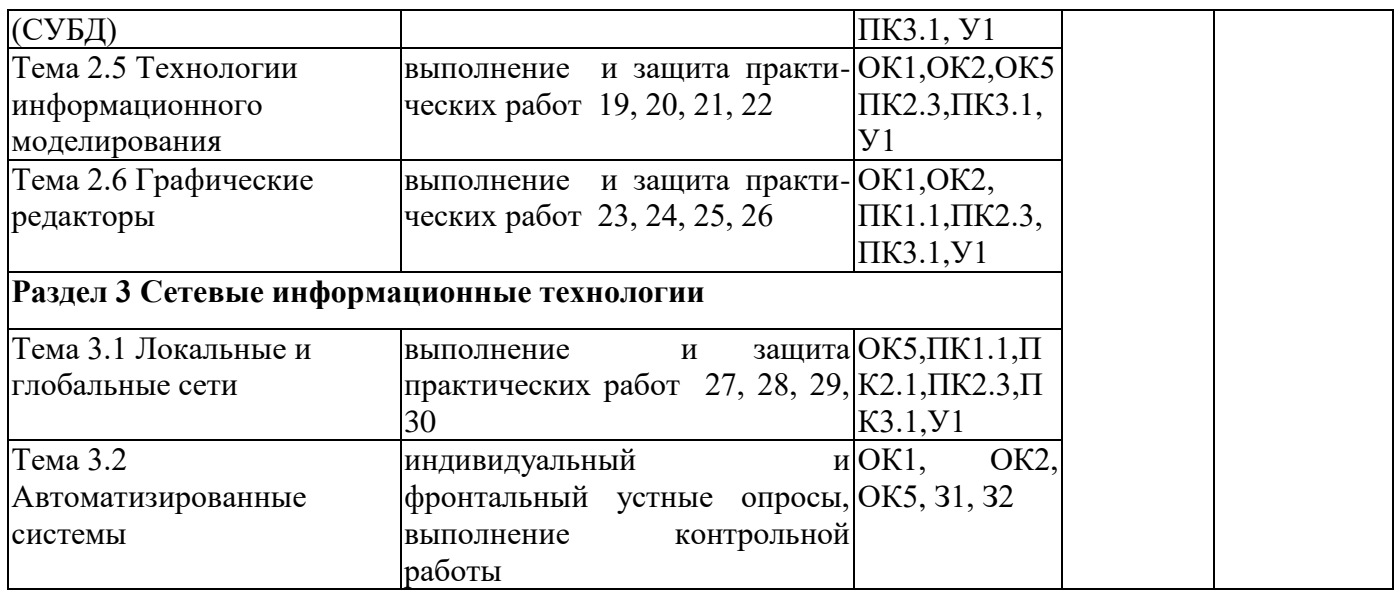

Оценка освоения дисциплины ЕН.02 Информатика предусматривает накопительную систему оценивания, которая предполагает наличие положительной оценки по всем формам текущего контроля знаний (тестирование, выполнение практических и контрольных работ), по выполнению внеаудиторных самостоятельных работ, что в совокупности является допуском к дифференцированному зачету.

Дифференцированный зачет проводится в сроки, установленные учебным планом, и определяемые календарным учебным графиком образовательного процесса. Дифференцированный зачет проводится в форме собеседования.

Распределение проверяемых результатов обучения по дисциплине по видам контроля приводится в Сводной таблице.

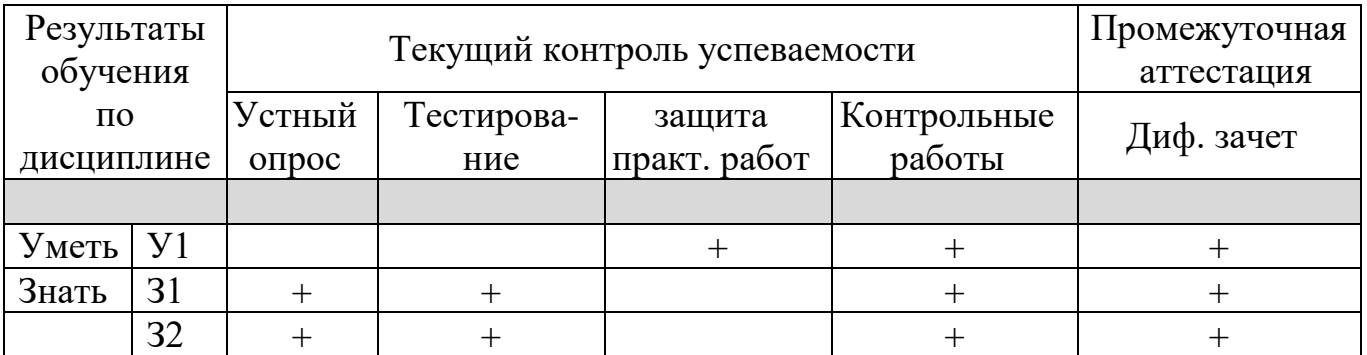

Таблица 4 Сводная таблица по дисциплине

**2. Фонд оценочных средств для оценки уровня освоения умений и знаний по дисциплине**

#### **2.1 Материалы текущего контроля успеваемости**

Входной контроль проводится в виде тестирования:

Время тестирования 25 мин. Вариативность теста – 1 вариант.

1. Минимальной единицей информации является ...

- 1) байт
- 2) гигабайт
- $3)$  слово
- 4)  $6<sub>MT</sub>$
- 5) символ

2. Получение одних информационных объектов из других путем выполнения некоторых алгоритмов называется ...

- 1) обработкой информации
- 2) хранением информации
- 3) передачей информации
- 4) приемом информации
- 5) обменом информации
- 3. Информационный носитель это ...
- 1) устройство для передачи информации
- 2) устройство для обработки информации
- 3) кто-то или что-то, хранящие информацию
- 4) устройство для вывода информации

4.В учебнике по информатике одновременно хранится информация ...

- 1) текстовая, графическая, числовая
- 2) графическая, звуковая и числовая
- 3) исключительно числовая информация
- 4) исключительно текстовая информация
- 5. Чем является телефонная линия связи при разговоре по телефону?
- 1) процессом передачи информации
- 2) приемником информации
- 3) источником информации
- 4) каналом передачи информации
- 5) устройством обработки информации
- 6. 1 килобайт ...
- 1) 1000 символов
- $2)$  8 битов
- 3) 1000 байт
- 4) 1024 байт
- 5) 1024 бит
- 7. Записная книжка обычно используется с целью ...
- 1) передачи информации
- 2) хранения информации
- 3) обработки информации
- 4) хранения, обработки и передачи информации
- 8. Человек воспринимает информацию...
- 1) только с помощью зрения
- 2) только с помощью слуха
- 3) всеми пятью органами чувств
- 4) только с помощью вкуса и осязания

*9. Представление наших древнейших предков о мире дошли до нас благодаря носителям информации в виде …*

- 1) магнитного диска
- 2) в виде наскальных рисунков, папирусов и т.д.
- 3) звуковой волны
- 4) видеокассеты

*10. Перевод текста с иностранного языка на русский можно назвать …*

- 1) процессом передачи информации
- 2) процессом поиска информации
- 3) процессом обработки информации
- 4) процессом хранения информации
- *11. Примером хранения текстовой информации могут служить …*
- 1) разговор по сотовому телефону
- 2) репродукция картины
- 3) графики и диаграммы
- 4) напечатанный в книге текст басни

*12. В какой последовательности единицы измерения информации указаны в порядке возрастания?*

- 1) байт, килобайт, мегабайт, бит
- 2) килобайт, байт, бит, мегабайт
- 3) байт, мегабайт, килобайт, гигабайт
- 4) мегабайт, бит, килобайт, гигабайт, байт
- 5) бит, байт, килобайт, мегабайт, гигабайт
- *13. 128 бит – это …*
- 1) 64 байт
- 2) 32 байт
- 3) 16 байт
- 4) 8 байт
- 5) 1 Кбайт

*14. К визуальной можно отнести информацию, которую получает человек воспринимая:*

- 1) запах духов;
- 2) графические изображения;
- 3) раскаты грома;
- 4) вкус яблока;
- 5) ощущение холода.
- *15. Тактильную информацию человек получает посредством:*
- 1) специальных приборов;
- 2) термометра;
- 3) барометра;
- 4) органов осязания;
- 5) органов слуха.

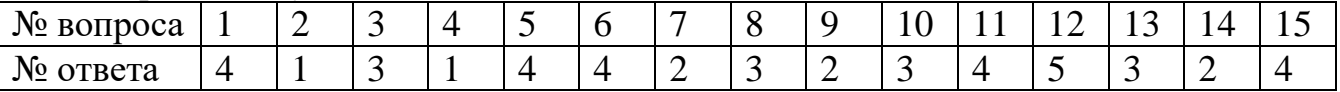

#### **Система оценивания**

За правильный ответ – 1 балл, выполнение более 50% теста оценивается отметкой «удовлетворительно», более 80% – отметка «хорошо», 90%-100% – отметка «отлично».

Практические работы выполняются согласно «Методическим рекомендациям по выполнению практических работ по информатике».

Самостоятельная работа студента организуется в соответствие с графиком СРС.

Рабочей учебной программой предусмотрено выполнение контрольных работ:

#### **Комплект заданий для контрольной работы по разделу 1 «Автоматизированная обработка информации»**

Контроль проводится в виде тестирования.

Время тестирования – 45 мин. Вариативность теста – 1 вариант.

- **1.** Информация хранится, передается, обрабатывается в виде …
	- а) знаков
	- б) сигналов
	- в) символов
	- г) импульсов
- **2.** Важная информация может храниться …
	- а) в книгах
	- б) на видеокассетах
	- в) на компакт-дисках
	- г) в памяти человека
	- д) в газетах и журналах
- **3.** Для человека устройством ввода информации является (являются) …
	- а) глаза
	- б) уши
	- в) нос
	- г) язык
	- д) руки
- **4.** Операционная система:

а. система программ, которая обеспечивает совместную работу всех устройств компьютера по обработке информации

б. система математических операций для решения отдельных задач

в. система планового ремонта и технического обслуживания компьютерной техники

5. Программное обеспечение (ПО) – это:

а. совокупность программ, позволяющих организовать решение задач на компьютере

б. возможность обновления программ за счет бюджетных средств

- в. список имеющихся в кабинете программ, заверен администрацией школы
- **6.** Прикладное программное обеспечение это:
	- а. справочное приложение к программам
	- б. текстовый и графический редакторы, обучающие и тестирующие программы, игры
	- в. набор игровых программ
- **7.** Системное программное обеспечение:
	- а. программы для организации совместной работы устройств компьютера как единой системы
	- б. программы для организации удобной системы размещения программ на диске
	- в. набор программ для работы устройства системного блока компьютера
- **8.** Сервисные (обслуживающие) программы:
	- а. программы сервисных организаций по бухгалтерскому учету
	- б. программы обслуживающих организаций по ведению делопроизводства
	- в. системные оболочки, утилиты, драйвера устройств, антивирусные и сетевые программы
- **9.** Процессор это:
	- а. Устройство для вывода информации на бумагу
	- б. Устройство обработки информации
	- в. Устройство для чтения информации с магнитного диска
- **10.** С помощью какого устройства можно вывести информацию?
	- а. Сканер
	- б. Процессор
	- в. Дисковод

**11.** Какое устройство компьютера моделирует мышление человека?

- а. Оперативная память
- б. Процессор
- в. Монитор

**12.** Кто или что является источником и приемником информации в следующей ситуации: Андрей собирается переходить перекресток, регулируемый светофором?

- а. Андрей источник, светофор приемник;
- б. Андрей приемник, светофор источник;
- в. иной ответ.

**13**. Перевод текста с английского языка на русский можно назвать:

- а. процессом передачи информации;
- б. процессом поиска информации;
- в. процессом обработки информации;
- г. процессом хранения информации;
- д. не является ни одним из выше перечисленных процессов.
- **14**. Под носителем информации обычно понимают:
	- а. линию связи;
	- б. параметр информационного процесса;
	- в. устройство хранения данных в персональном компьютере;
	- г. компьютер;
- д. материальную субстанцию, которую можно использовать для записи, хранения и (или) передачи информации.
- **15**. Под термином "канал связи" в информатике понимают:
	- а. техническое устройство, обеспечивающее кодирование сигнала при передаче его от источника информации к приемнику информации;
	- б. физическая линия (прямое соединение), телефонная, телеграфная или спутниковая линия связи и аппаратные средства, используемые для передачи данных (информации);
	- в. устройство кодирования и декодирования информации при передаче сообщений;
	- г. магнитный носитель информации;
	- д. совокупность технических устройств, обеспечивающих прием информации.

**16.** Отметьте в списке черты, относящиеся к главным отличительным чертам информационного общества

- а. каждый член этого общества в любое время суток и в любой точке страны имеет доступ к нужной ему информации
- б. общество способно обеспечить каждого члена информационной технологией (как компьютерами, так и средствами связи)
- в. в системе образования все учебники и учебные пособия представлены только в электронном виде
- г. средства массовой информации представлены только электронными СМИ
- **17**. Под информационной безопасностью понимается…
	- а. состояние защищенности информационной среды общества, обеспечивающее ее формирование и развитие в интересах граждан, организаций и государства
	- б. система организационных и технических мер, направленных на противодействие нарушению государственных интересов
	- в. состояние защищенности общества посредством внедрения информационных технологий в СМИ
	- г. состояние защищенности общества посредством открытого предоставления информационных ресурсов
- **18.** Под информационными угрозами понимаются…
	- а. факторы или совокупности факторов, создающие опасность функционированию информационной среды общества
	- б. факторы или совокупность факторов, негативно влияющих на процесс информирования общества
	- в. разработка и внедрение вредоносных информационных технологий в информационные системы
- **19**. Не относятся к объектам информационной безопасности…
	- а. информационные ресурсы, содержащие конфиденциальную информацию (секретную, ограниченного доступа или же коммерческую тайну)
	- б. общедоступная открытая информация и научные знания
	- в. электронные каталоги библиотек учебных учреждений
	- г. справочные системы по поиску товаров и услуг
	- д. поисковые системы информационных ресурсов в Интернет
- **20**. Отметьте ключевые признаки свободного ПО
- а. Свободный запуск ПО в любых целях
- б. Свободное изучение ПО
- в. Свободное распространение ПО
- г. Бесплатная передача ПО
- д. Свободное усовершенствование ПО

**21**. Какие законы существуют в России в области компьютерного права*? Выберите несколько из 6 вариантов ответа:*

- а. о государственной тайне
- б. об авторском праве и смежных правах
- в. о гражданском долге
- г. о правовой охране программ для ЭВМ и БД
- д. о правовой ответственности
- е. об информации, информатизации, защищенности информации

**22**. Что такое несанкционированный доступ (нсд)? *Выберите один из 5 вариантов ответа:*

- а. Доступ субъекта к объекту в нарушение установленных в системе правил разграничения доступа
- б. Создание резервных копий в организации
- в. Правила и положения, выработанные в организации для обхода парольной защиты
- г. Вход в систему без согласования с руководителем организации
- д. Удаление не нужной информации

**23.** За какие виды преступлений не определена мера наказания в уголовном кодексе?

- a. неправомерный доступ к компьютерной информации;
- б. создание, использование и распространение вредоносных программ для ЭВМ;
- в. использование компьютера для сетевых игр;
- г. умышленное нарушение правил эксплуатации ЭВМ и их сетей.

**24**. Для составления цепочек используются бусины, помеченные буквами: A, B, C, D, E. На первом месте в цепочке стоит одна из бусин A, C, E. На втором – любая гласная, если первая буква согласная, и любая согласная, если первая гласная. На третьем месте – одна из бусин C, D, E, не стоящая в цепочке на первом месте. Какая из перечисленных цепочек создана по этому правилу?

- а. CBE
- б. ADD
- в. ECE
- г. EAD

**25**. Для составления 4-значных чисел используются цифры 1, 2, 3, 4, 5, при этом соблюдаются следующие правила:

- а. На первом месте стоит одна из цифр 1, 2 или 3.
- б. После каждой четной цифры идет нечетная, а после каждой нечетной четная
- в. Третьей цифрой не может быть цифра 5.

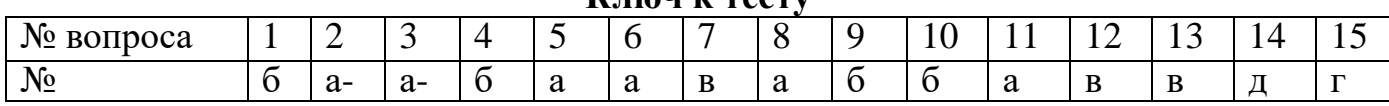

### **Ключ к тесту**

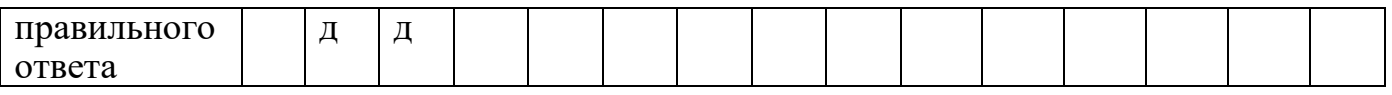

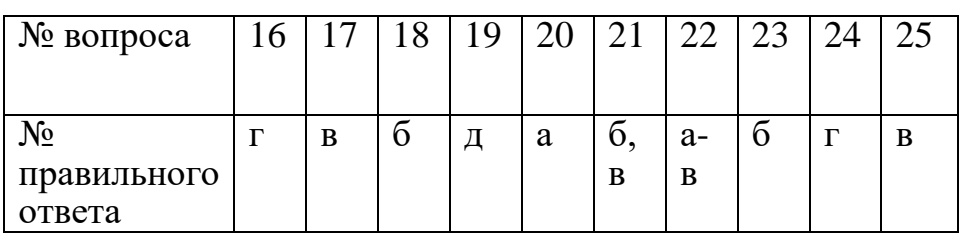

#### **Система оценивания**

За правильный ответ – 1 балл, выполнение более 50% теста оценивается отметкой «удовлетворительно», более 80% – отметка «хорошо», 90%-100% – отметка «отлично».

#### **Комплект заданий для контрольной работы «Итоговый контрольный тест»**

Контроль проводится в виде тестирования.

Время тестирования 90 мин. Вариативность теста – 1 вариант.

- 1. Базы данных это
	- 1. информационные структуры, хранящиеся во внешней памяти,
	- 2. программные средства, позволяющие организовывать информацию в виде таблиц,
	- 3. программные средства, обрабатывающие табличные данные,
	- 4. программные средства, осуществляющие поиск информации,
	- 5. информационные структуры, хранящиеся в ОП.
- 2. В реляционной БД информация организована в виде
	- 1. сети
	- 2. иерархической структуры
	- 3. файла
	- 4. дерева
	- 5. прямоугольной таблицы
- 3. БД содержит информацию об учениках школы: фамилия, класс, балл за тест, балл за практическое задание, общее количество баллов. Какого типа должно быть поле ОБЩЕЕ КОЛИЧЕСТВО БАЛЛОВ?
	- 1. символьное
	- 2. логическое
	- 3. числовое
	- 4. любого типа
	- 5. Дата
- 4. Реляционная база данных задана таблицей:

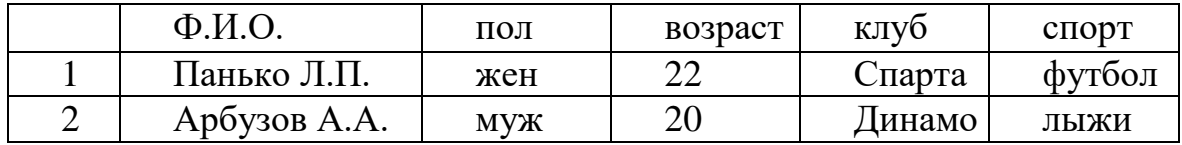

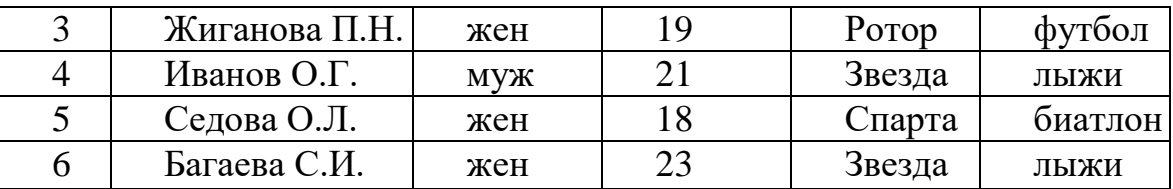

Какие записи будут выбраны по условию: (клуб = «Спарта» И клуб = «Ротор») И НЕ (пол = «жен»)

- 1. 3,5
- 2. 1,3,5
- 3. 2,3,4,5
- 4. 2,4
- 5. таких записей нет
- 5. Какие записи будут выбраны по условию: спорт = «лыжи» И пол = «жен» ИЛИ возраст < 20
	- 1. 2, 3, 4, 5, 6
	- 2. 3, 5, 6
	- 3. 1, 3, 5, 6
	- 4. таких записей нет
	- 5. 2, 3, 5, 6
- 6. БД содержит информацию о собаках из клуба собаководства: кличка, порода, дата рождения, пол, количество медалей. Какого типа должны быть поля?
	- 1. текстовое, текстовое, числовое, текстовое, числовое
	- 2. текстовое, текстовое, дата, текстовое, числовое
	- 3. текстовое, текстовое, дата, логическое, числовое
	- 4. текстовое, текстовое, числовое, логическое, числовое
	- 5. текстовое, текстовое, дата, логическое, текстовое
- 7. Реляционная БД задана таблицей:

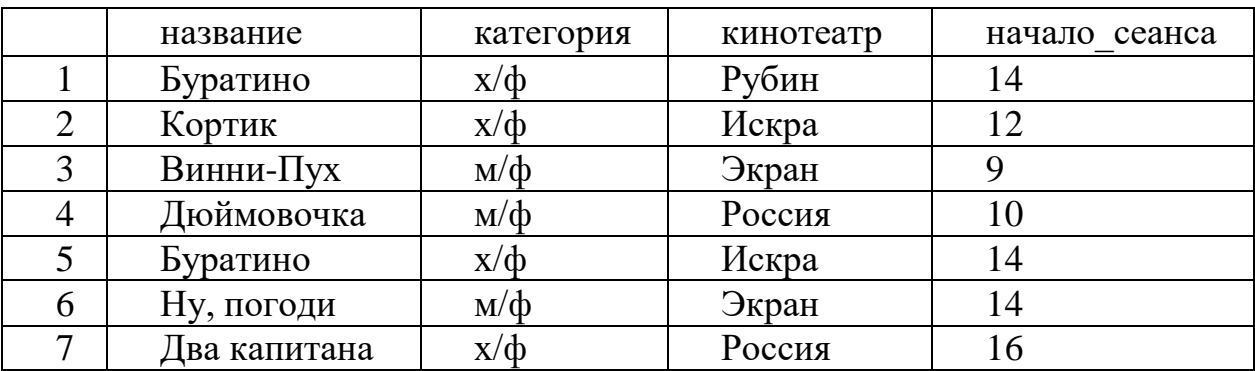

Записи пронумерованы от 1 до 7 соответственно их порядку в таблице. Выбрать главный ключ для таблицы (допуская, что в кинотеатре один зал)

- 1. название + кинотеатр
- 2. кинотеатр + начало\_сеанса
- 3. название + начало\_сеанса
- 4. кинотеатр
- 5. начало сеанса
- 8. В каком порядке будут идти записи, если их отсортировать по двум ключам: название + кинотеатр в порядке возрастания?
	- 1. 1, 5, 3, 4, 7, 2, 6
	- 2.  $5, 1, 3, 7, 4, 2, 6$
	- $3.6, 2, 4, 7, 3, 1, 5$
	- 4.  $6, 2, 7, 4, 3, 1, 5$
	- 5. 2, 5, 4, 7, 1, 3, 6
- 9. Наименьший поименованный элемент в базе данных это
	- 1. шаблон;
	- 2. поле;
	- 3. клетка:
	- 4. запись.
- 10. Тип поля (числовой или текстовый) определяется
	- 1. названием поля;
	- 2. ТИПОМ ДАННЫХ;
	- 3. шириной поля;
	- 4. количеством записей.

11. Структура базы данных изменится, если

- 1. добавить/удалить запись;
- 2. отредактировать запись;
- 3. ПОМЕНЯТЬ МЕСТАМИ ЗАПИСИ;
- 4. добавить/удалить поле.
- 12. Неверно утверждение:
	- 1. поле включает в себя несколько записей;
	- 2. запись включает в себя несколько полей;
	- 3. каждое поле базы данных имеет свой размер;
	- 4. база данных имеет жесткую структуру.
- 13. База данных «Ученики» выглядит так:

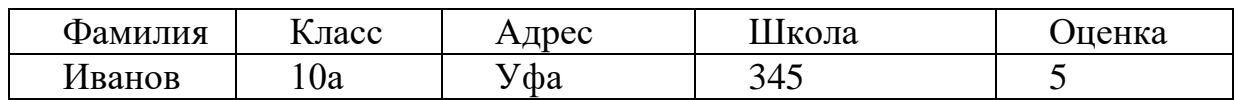

Количество полей в этой базе данных равно

- $1.10;$
- $2.5$
- $3.2$ ;
- $4.1.$

14. Сколько записей в базе данных?

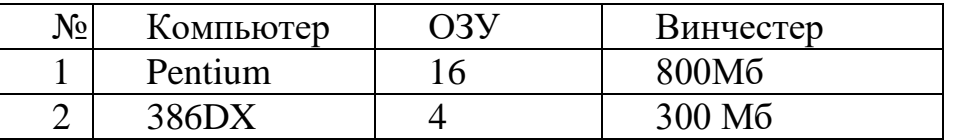

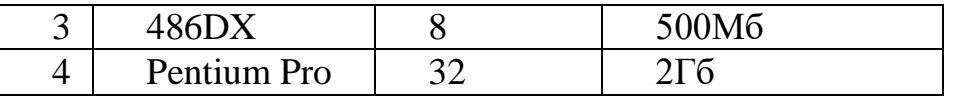

- $1.2:$
- $2.4:$
- $3.3:$

15. Модели, воспроизводящие геометрические, физические и другие свойства объектов, называются:

- 1. информационными
- 2. материальными

16. Выберите элемент информационной модели, существенный для выставления учащемуся оценки за контрольную работу по информатике:

- 1. количество правильно выполненных заданий
- 2. наличие домашнего компьютера
- 3. время, затраченное на выполнение контрольной работы
- 17. Описание предметов, ситуаций, событий на естественных языках это модели:
	- 1. логические
	- 2. геометрические
	- 3. алгебраические
	- 4. словесные
- 18. Моделирование это:
	- 1. упрощенное подобие реального объекта
	- 2. способность к быстрому счету
	- 3. деятельность человека по созданию модели
- 19. Тройка понятий, находящихся в отношении «объект информационная модель - материальная модель»:
	- 1. человек-медицинская карта-фотография
	- 2. человек-анатомический скелет-манекен
	- 3. самолет-рисунок самолета-макет самолета
- 20. Электронная таблица предназначена для:
	- 1. осуществляемой в процессе экономических, бухгалтерских, инженерных расчетов обработки преимущественно числовых данных, структурированных с помощью таблиц,
	- 2. упорядоченного хранения и обработки значительных массивов данных;
	- 3. визуализации структурных связей между данными, представленными в таблинах:
	- 4. редактирования графических представлений больших объемов информании.
- 21. Принципиальным отличием электронной таблицы от обычной является:
	- 1. возможность автоматического пересчета задаваемых по формулам данных при изменении исходных;
	- 2. возможность обработки данных, структурированных в виде таблицы;
	- 3. возможность наглядного представления связей между обрабатываемыми данными;
- 4. возможность обработки данных, представленных в строках различного типа.
- 22. Вычислительные формулы в ячейках электронной таблицы записываются:
	- 1. в обычной математической записи;
	- 2. специальным образом с использованием встроенных функций и по правилам, принятым для записи выражений в языках программирования;
	- 3. по правилам, принятым исключительно для электронных таблиц;
	- 4. по правилам, принятым исключительно для баз данных.
- 23. Выражение  $6(A1-B1): 2(2B1+3A2)$ , записанное в соответствии с правилами, принятыми в математике, в электронной таблице имеет вид:
	- 1.  $6*(A1-B1)/(2*(2*B1+3*A2));$
	- 2.  $6(A1-B1)/2(2B1+3A2);$
	- 3.  $6(A1-B1): 2(2B1+3A2);$
	- 4.  $6(A1-B1)/(2(2B1+3A2))$ .
- 24. Среди приведенных формул отыщите формулу для электронной таблицы:
	- 1.  $A3B8+12$ :
	- 2.  $A1 = A3*B8+12$ ;
	- 3.  $A3*B8+12$ ;
	- 4.  $= A3*B8+12$ .
- 25. Диаграмма это:
	- 1. форма графического представления числовых значений, которая позволяет облегчить интерпретацию числовых данных;
	- 2. график;
	- 3. красиво оформленная таблица;
	- 4. карта местности.
- 26. В ячейке электронной таблице H5 записана формула =B5\*V5. Какая формула будет получена из нее при копировании в ячейку Н7:
	- 1.  $= $B5*V5$ ;
	- 2.  $= B5*V5;$
	- $3. = $B5*SV5;$
	- 4.  $= B7*V7$ .
- 27. В ячейке электронной таблице H5 записана формула = \$B\$5\*V5. Какая формула будет получена из нее при копировании в ячейку Н7:
	- 1.  $= $B$7*V7$ ;
	- 2.  $=$ \$B\$5\*V5:
	- 3.  $=$ \$B\$5\*V7;
	- 4.  $=$ B\$7\*V7.
- 28. В ячейке электронной таблице H5 записана формула = \$B\$5\*5. Какая формула будет получена из нее при копировании в ячейку Н7:
	- 1.  $=B$5*7;$
	- 2.  $=$ \$B\$5\*7;
	- 3.  $= $B$7*7;$
	- 4.  $=$ \$B\$5\*5.
- 29. Диапазон это:
- 1. совокупность клеток, образующих в таблице область прямоугольной формы;
- 2. все ячейки одной строки;
- 3. все ячейки одного столбца;
- 4. множество допустимых значений.
- 30.В зависимости от особенностей организации процесса труда АРМ подразделяются на:
	- 1. АРМ на базе больших ЭВМ;
	- 2. АРМ индивидуальные и групповые;
	- 3. АРМ на базе малых ЭВМ.
- 31.Современный принцип построения информационных систем управления:
	- 1. совершенствование математических моделей системы;
	- 2. распределенность информационных ресурсов и технология «клиент сервер»;
	- 3. персонализация и автоматизация рабочего места;
	- 4. массовая разработка прикладных программ для управленческого персонала.
- 32.Экспертные системы по своей сути это:
	- 1. операционные системы;
	- 2. системы программирования;
	- 3. системы искусственного интеллекта;
	- 4. авторские системы.
- 33.АСУ (автоматизированные системы управления) это:
	- 1. комплекс технических и программных средств, обеспечивающий управление объектом в производственной, научной или общественной жизни;
	- 2. робот автомат;
	- 3. компьютерная программа на рабочем столе руководителя завода;
	- 4. система принятия управленческих решений с привлечением компьютера.
- 34.Растровые изображения это
	- 1. Массив пикселов, одинаковых по размеру и форме, расположенных в узлах регулярной сетки.
	- 2. Совокупность сложных и разнообразных геометрических объектов.
	- 3. Совокупность сложных и разнообразных геометрических объектов, одинаковых по размеру.
- 35.Векторное изображение это
	- 1. Совокупность сложных и разнообразных геометрических объектов, одинаковых по размеру.
	- 2. Совокупность сложных и разнообразных геометрических объектов.
	- 3. Массив пикселов, одинаковых по размеру и форме, расположенных в узлах регулярной сетки.

### 36. Недостатком каких изображений является большой объем памяти для хранения –

- 1. Пиксельных
- 2. Векторных
- 3. Растровых
- 37. Монохромный дисплей производит отображение:
	- 1. в двух цветах
	- 2. в трех цветах
	- 3. в четырех цветах
- 38. Компьютерная сеть это:
	- 1. группа компьютеров, размещенных в одном помещении
	- 2. объединение нескольких ЭВМ для совместного решения задач
	- 3. комплекс терминалов, подключенных каналами связи к большой ЭВМ
	- 4. мультимедийный компьютер с принтером, модемом и факсом

39. Информационные системы - это:

- 1. компьютерные сети
- 2. хранилище информации
- 3. системы, управляющие работой компьютера
- 4. системы хранения, обработки и передачи информации в специально организованной форме

40. Антивирусные средства предназначены:

- 1. для тестирования системы
- 2. для защиты программ от вируса
- 3. для проверки программ на наличие вируса и их лечение

41. Для составления цепочек используются бусины, помеченные буквами: А, В,

С, D, Е. На первом месте в цепочке стоит одна из бусин А, С, Е. На втором любая гласная, если первая буква согласная, и любая согласная, если первая гласная. На третьем месте – одна из бусин С, D, E, не стоящая в цепочке на первом месте. Какая из перечисленных цепочек создана по этому правилу?

- 1. CBE
- 2. ADD
- 3. ECE
- 4. EAD
- 42. Для составления 4-значных чисел используются цифры 1, 2, 3, 4, 5, при этом соблюдаются следующие правила:
	- 1. На первом месте стоит одна из цифр 1, 2 или 3.
	- 2. После каждой четной цифры идет нечетная, а после каждой нечетной четная
	- 3. Третьей цифрой не может быть цифра 5.

Какое из перечисленных чисел получено по этим правилам?

- 1. 4325
- 2. 1432
- 3. 1241
- 4. 3452

43. Для какого из указанных значений числа Х истинно высказывание

- $((X < 5) \rightarrow (X < 3)) \land ((X < 2) \rightarrow (X < 1))$
- 1) 1 2) 2 3) 3  $4)4$

44. Для какого числа Х истинно высказывание

#### $X > 1 \wedge ((X < 5) \rightarrow (X < 3))$

 $1)1$  $2) 2$  $3)3$  $4)4$ 

45. Объединение компьютеров для обмена информацией и совместного использования ресурсов называется

- 1. компьютерная сеть
- 2. графический редактор
- 3. передающая среда

## 46. Программы, файлы данных, принтеры и другие, совместно используемые

#### в сети устройства, называются

- 1. ресурсами
- 2. передающей средой
- 3. компьютерной сетью
- 4. топологией

47. отличие локальных и глобальных сетей:

- 1. протяженность
- 2. в глобальных сетях часто применяются уже существующие линии связи, в локальных сетях они прокладываются заново
- 3. скорость обмена данными
- 4. разнообразие услуг
- 5. сложность методов передачи и оборудования
- 6. система обмена письмами между абонентами компьютерных сетей
- 48. Компьютерные сети классифицируют по типу передающей среды:
	- 1. проводные
	- 2. беспроводные
	- 3. городские

49. Проводные компьютерные сети классифицируют по типу передающей среды:

- 1. коаксильная
- 2. витая пара
- 3. ОПТИКОВОЛОКНО
- 4. региональные
- 50.В электронное письмо можно вкладывать:
	- 1. текстовые файлы
	- 2. графические файлы
	- 3. звуковые файлы
	- 4. видеофайлы
	- 5. передающие среды
- 51. Для выхода в сеть Интернет по проводной компьютерной сети необходимо наличие оборудования:
	- 1. компьютер
	- 2. сетевой адаптер
	- 3. передающая среда
- 4. модем
- 5. звуковой файл
- 52.Для работы локальной сети необходимо оборудование:
	- 1. компьютер
	- 2. сетевой адаптер
	- 3. передающая среда
	- 4. графические файлы
- 53.Электронный адрес включает в себя:
	- 1. имя пользователя
	- 2. доменное имя почтового сервера
	- 3. разделительные знаки
	- 4. модем
- 54.Для исключения затухания сигнала в компьютерной сети используется:
	- 1. терминатор
	- 2. коннектор
	- 3. модем

55.Для выхода в сеть Интернет используется

- 1. модем
- 2. терминатор
- 3. коннектор
- 56. Телеконференция это:
	- 1. обмен письмами в глобальных сетях;
	- 2. информационная система в гиперсвязях;
	- 3. служба приема и передачи файлов любого формата;
	- 4. процесс создания, приема и передачи WEB-страниц;
	- 5. система обмена информацией между абонентами компьютерной сети.
- 57. Служба FTP в Интернете предназначена:
	- 1. для создания, приема и передачи WEB-страниц;
	- 2. для обеспечения функционирования электронной почты;
	- 3. для обеспечения работы телеконференций;
	- 4. для приема и передачи файлов любого формата;
	- 5. для удаленного управления техническими системами.

58. Конфигурация (топология) локальной компьютерной сети, в которой все рабочие станции соединены с файл-сервером, называется:

- 1. кольцевой;
- 2. радиальной;
- 3. шинной;
- 4. древовидной;
- 5. радиально-кольцевой.

# 59.Для хранения файлов, предназначенных для общего доступа пользователей

сети, используется:

- 1. хост-компьютер;
- 2. файл-сервер;
- 3. клиент-сервер;
- 4. коммутатор;
- 5. рабочая станция.

60.Транспортный протокол (TCP) обеспечивает:

- 1. надежную, потоковую, ориентированную на соединение доставку данных.
- 2. доступ пользователя к переработанной информации;
- 3. доставку информации от компьютера-отправителя к компьютеруполучателю;
- 4. разбиение файлов на IP- пакеты в процессе передачи и сборку файлов в процессе получения.

#### **Ключ к тесту:**

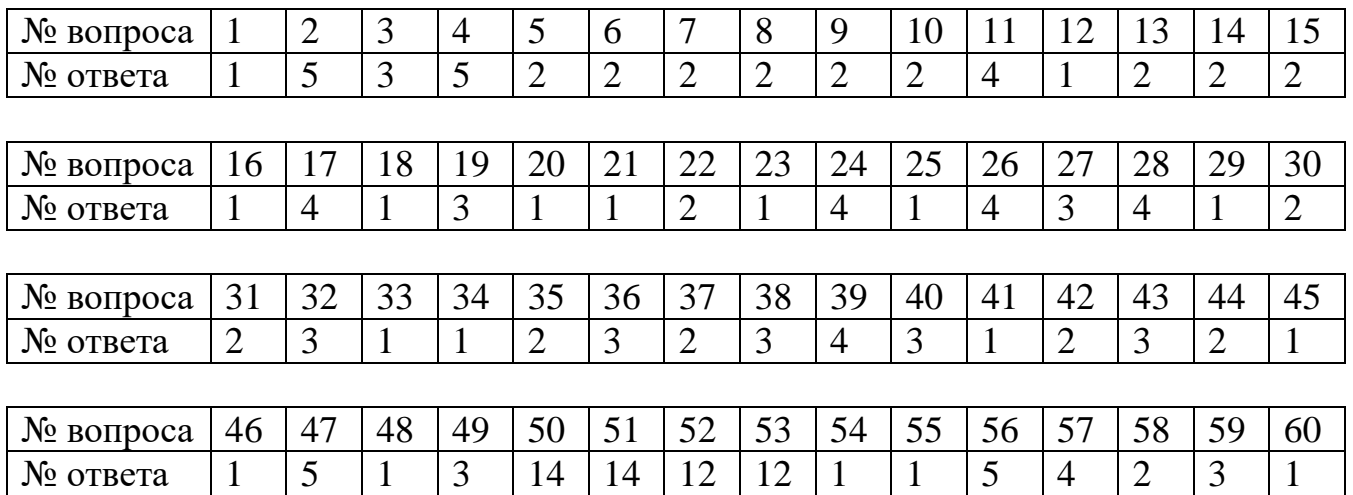

#### **Система оценивания**

За правильный ответ – 1 балл, выполнение более 50% теста оценивается отметкой «удовлетворительно», более 80% – отметка «хорошо», 90%-100% – отметка «отлично».

#### **2.2 Материалы промежуточной аттестации**

4 семестр / 2 семестр в форме дифференцированного зачета в виде тестирования по темам:

Тема 1.1 Информация и информатика.

Тема 1.2Общие сведения о вычислительной технике.

Тема 1.3Архитектура ЭВМ и вычислительных систем.

Тема 2.1 Программное обеспечение персонального компьютера.

Тема 2.2 Текстовые процессоры.

Тема 2.3 Электронные таблицы.

Тема 2.4 Системы управления базами данных (СУБД).

Тема 2.5 Технологии информационного моделирования.

Тема 2.6 Графические редакторы.

Тема 3.1 Локальные и глобальные сети. Тема 3.2 Автоматизированные системы. Билеты дифференциального зачета прилагаются.

#### Билет дифференцированного зачета

# ФЕДЕРАЛЬНОЕ АГЕНТСТВО ЖЕЛЕЗНОДОРОЖНОГО ТРАНСПОРТА

#### **Улан-Удэнский колледж железнодорожного транспорта**

– филиал Федерального государственного бюджетного образовательного учреждения высшего образования «Иркутский государственный университет путей сообщения» (УУКЖТ ИрГУПС)

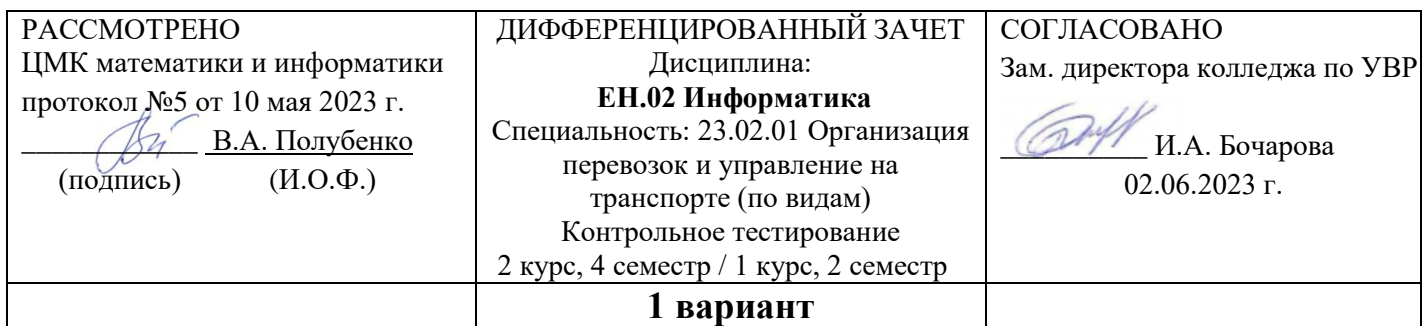

#### **Инструкция**

- 1. Каждый вопрос теста предполагает выбор одного правильного варианта ответа.
- 2. Максимальное время выполнения контрольной работы 90 минут.
- 3. Критерии оценки контрольной работы:

Оценка «5» ставится, если обучающийся выполнил работу в полном объеме с соблюдением необходимой последовательности ее проведения; самостоятельно и рационально загрузил необходимое программное обеспечение, все задания выполнил в условиях и режимах, обеспечивающих получение результатов и выводов с наибольшей точностью.

Оценка «4» ставится, если обучающийся выполнил работу в полном объеме с соблюдением необходимой последовательности ее проведения; самостоятельно и рационально загрузил необходимое программное обеспечение, но задания выполнил в условиях, не обеспечивающих достаточной точности результатов, или допущено 2-3 недочета.

Оценка «3» ставится, если обучающийся выполнил работу не полностью, но объем выполненной части позволяет получить правильные результаты и выводы по основным, принципиально важным задачам работы.

Оценка «2» ставится, если обучающийся выполнил работу не полностью, объем выполненной части не позволяет сделать правильных выводов.

#### **Вариант 1**

Задание 1 Выберите правильные ответы из предложенных вариантов.

*1 Последовательность действий, записанная на специальном языке и предназначенная для выполнения компьютером, - это*

- 1. Файл
- 2. Конфигурация
- 3. Программа
- 4. Инструкция

*2 Укажите номер верного высказывания:*

- 1. Модем-устройство ввода/вывода информации
- 2. Сканер-устройство ввода графической информации
- 3. Монитор-устройство ввода
- 4. СD-ROM устройство ввода

*3 Производительность работы компьютера (быстрота выполнения операций) зависит от:*

- 1. Размера экрана дисплея
- 2. Частоты процессора
- 3. Количества внешних устройств
- 4. Напряжения питания

*4 Файл- это:*

- 1. Единица измерения информации
- 2. Программа в оперативной памяти
- 3. Текст, распечатанный на принтере
- 4. Программа или данные на диске

*5 В целях сохранения информации гибкие диски оберегать от:*

- 1. Загрязнения
- 2. Магнитных полей
- 3. Холода
- 4. Света

*6 Задан путь к файлу C:\DOC\PROBA.TXT. Каково имя каталога, в котором находится файл PROBA.TXT*

- 1. DOC
- 2. PROBA.TXT
- 3. C:\DOC\PROBA.TXT
- 4. C:\DOC

*7 Какие функции выполняет операционная система?*

- 1. обеспечение организации и хранения файлов
- 2. подключения устройств ввода/вывода
- 3. организация обмена данными между компьютером и различными периферийными устройствами

4. организация диалога с пользователем, управления аппаратурой и ресурсами компьютера

#### *8 Где находится BIOS?*

- 1. в оперативно-запоминающем устройстве (ОЗУ)
- 2. на винчестере
- 3. на CD-ROM
- 4. в постоянно-запоминающем устройстве (ПЗУ)
- *9 В состав ОС не входит ...*
	- 1. BIOS
	- 2. программа-загрузчик
	- 3. драйверы
	- 4. ядро ОС

*10 Стандартный интерфейс ОС Windows не имеет ...*

- 1. рабочее поле, рабочие инструменты (панели инструментов)
- 2. справочной системы
- 3. элементы управления (свернуть, развернуть, скрыть и т.д.)
- 4. строки ввода команды

*11 Укажите наиболее полный ответ. Каталог - это ...*

1. специальное место на диске, в котором хранятся имена файлов, сведения о размере файлов, времени их последнего обновления, атрибуты файлов

2. специальное место на диске, в котором хранится список программ составленных пользователем

- 3. специальное место на диске, в котором хранятся программы, предназначенные для
- 4. диалога с пользователем ЭВМ, управления аппаратурой и ресурсами системы
- *12 За основную единицу измерения количества информации принят...*
- $1.$  $1.6$ ол
- $2^{\circ}$  $16<sub>HT</sub>$
- 3. 1 байт
- 1 Кбайт  $\overline{4}$
- 13 Сколько бит в слове ИНФОРМАТИКА?
	- $1$  $11$
	- $2^{\circ}$ 88
	- $3.44$
	- $\overline{4}$  $\overline{1}$
- 14 Сколько бит в слове МЕГАБАЙТ?
	- $1<sup>1</sup>$  $\mathbf{R}$
	- $2.$  $32$
	- $3.64$
	- $4.24$
- 15 При выключении компьютера вся информация стирается...
- 1. в оперативной памяти
- 2. на гибком лиске
- 3. на жестком диске
- 4. на CD-ROM диске
- 16 Оперативная память служит для ...
	- 1. обработки информации
	- 2. обработки одной программы в заданный момент времени
	- 3. запуска программ
	- 4. хранения информации
- 17 Под термином "поколение ЭВМ" понимают...
	- 1. все счетные машины
	- 2. все типы и модели ЭВМ, построенные на одних и тех же научных и технических принци- $\overline{\text{max}}$
	- 3. совокупность машин, предназначенных для обработки, хранения и передачи информации
	- 4. все типы и модели ЭВМ, созданные в одной и той же стране
- 18 Папка, в которую временно попадают удалённые объекты, называется
	- 1. Корзина
	- 2. Оперативная
	- 3. Портфель
	- 4. Блокнот
	- 5. Временная

19 Ярлык - это ...

- 1. копия файла, папки или программы
- 2. директория
- 3. графическое изображение файла, папки или программы
- 4. перемещенный файл, папка или программа

20 Файловую систему обычно изображают в виде дерева, где "ветки" - это каталоги (папки), а "листья" - это файлы (документы). Что может располагаться непосредственно в корневом каталоге, т.е. на "стволе" дерева?

- 1. ничего
- 2. только файлы
- 3. только каталоги
- 4. каталоги и файлы

21 Чему равен 1 байт?

- 1. 10 бит
- 2. 10 Кбайт
- $3.$ 8 бит

 $\overline{4}$ .  $1.6$ ол

22 Бит - это...

- 1. логический элемент
- 2. минимальная единица информации
- 3. константа языка программирования
- 4. элемент алгоритма
- 23 Чему равен 1 Кбайт?
	- 1. 1000 бит
	- $2.1000$  байт
	- 3. 1024 бит
	- 4. 1024 байт

24 Винчестер предназначен для ...

- 1. для постоянного хранения информации, часто используемой при работе на компьютере
- 2. подключения периферийных устройств к магистрали
- 3. управления работой ЭВМ по заданной программе
- 4. хранения информации, не используемой постоянно на компьютере

25 Внешняя память служит для ...

- 1. хранения информации внутри ЭВМ
- 2. хранения оперативной, часто изменяющейся информации в процессе решения задачи
- 3. обработки информации в данный момент времени
- 4. долговременного хранения информации независимо от того, работает ЭВМ или нет

26 Модем - это...

- 1. почтовая программа
- 2. сетевой протокол
- 3. сервер Интернет
- 4. техническое устройство

27 Если на экране нет указателя "мыши"...

- 1. неверно загрузилась операционная система
- 2. открыто слишком много окон
- 3. вышел из строя дисковод
- 4. "мышь" не подключена или подключена не к тому разъему системного блока

28 Какое имя соответствует жесткому диску?

- $1. A:$
- 2.  $B$ :
- $3. \quad C:$
- 4. правильных ответов нет
- 5. все ответы верны

29 Задан полный путь к файлу С:\DOC\PROBA.BMP. Каково расширение файла, определяющее  $e$ *zo*  $m$  $u$  $n$  $2$ 

- 1. PROBA.BMP
- $2.$  BMP
- 3. DOC\PROBA.BMP
- 4. C:\DOC\PROBA.BMP

30 Укажите правильную запись имени файла:

- 1.  $\#s3.txt$
- 2. paper.doc
- 3. bas.c.txt
- 4. a.bgdk
- 5. documentl.c
- 31 Сколько бит информации необходимо для кодирования одной буквы?
	- $1.1$
	- $2. \quad 2$
- $\overline{3}$ . 8
- $\overline{4}$ 16

32 В текстовом редакторе основными параметрами при задании шрифта являются

- $\ddotsc$
- 1. гарнитура, размер, начертание
- 2. отступ, интервал
- 3. поля, ориентация
- 4. стиль, шаблон

33 Предмет информатики - это:

- 1. язык программирования
- 2. устройство робота
- 3. способы накопления, хранения, обработки, передачи информации
- 4. информированность общества

34 Как записывается и передается физическая информации в ЭВМ?

- 1. цифрами
- 2. с помощью программ
- 3. представляется в форме электрических сигналов
- 4. все варианты верны
- 5. правильных ответов нет

35 Сколько одновременно объектов может храниться в буфере обмена?

- $1<sup>1</sup>$  $\overline{1}$
- $2.4$
- $3.12$
- 4. 24

36 Поиск слова в тексте по заданному образцу является процессом:

- 1. обработки информации
- 2. хранения информации
- 3. передачи информации
- 4. уничтожение информации
- 37 Какую функцию выполняют периферийные устройства?
	- 1. управление работой ЭВМ по заданной программе
	- 2. хранение информации
	- 3. ввод и выдачу информации
	- 4. обработку информации

38 ОЗУ - это память, в которой хранится ...

- 1. информация, присутствие которой постоянно необходимо в компьютере
- 2. информация, независимо от того работает ЭВМ или нет

3. исполняемая в данный момент времени программа и данные, с которыми она непосредственно работает

4. программы, предназначенные для обеспечения диалога пользователя с ЭВМ

39 ПЗУ - это память, в которой хранится...

1. информация, присутствие которой постоянно необходимо в компьютере

2. исполняемая в данный момент времени программа и данные, с которыми она непосредственно работает

- 3. программы, предназначенные для обеспечения диалога пользователя с ЭВМ
- 4. информация, когда ЭВМ работает

40 Манипулятор "мышь"-это устройство...

- 1. сканирования информации
- 2. вывода
- 3. считывания информации
- 4. ввола

**Задание 2** Выполнить построение диаграмм. Количество проданных путевок в ячейках B3-E5 задать случайным образом в интервале от 0 до 150 (используя функцию СЛЧИС, задать формат 0 знаков после запятой). Построить круговую диаграмму (Проданные путевки за 4 года для Чехии) и объемную линейчатую (Проданные путевки за 2009 и 2011 годы для всех стран).

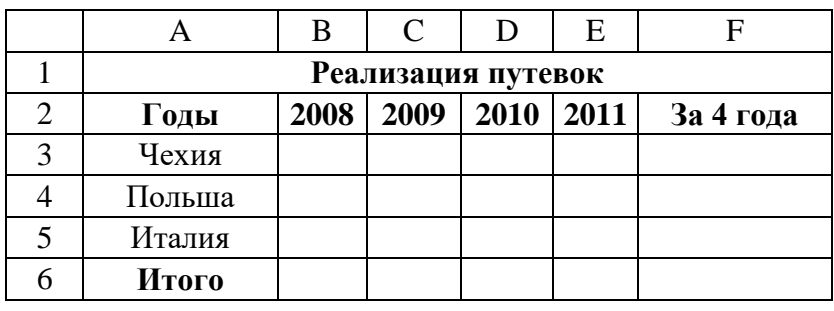

#### ФЕДЕРАЛЬНОЕ АГЕНТСТВО ЖЕЛЕЗНОДОРОЖНОГО ТРАНСПОРТА

#### **Улан-Удэнский колледж железнодорожного транспорта**

– филиал Федерального государственного бюджетного образовательного учреждения высшего образования «Иркутский государственный университет путей сообщения»

(УУКЖТ ИрГУПС)

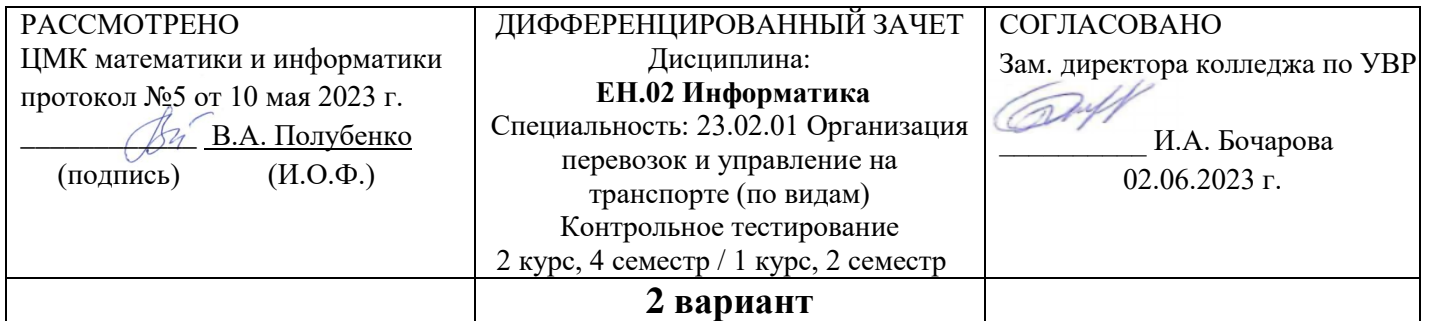

#### **Инструкция**

- 1. Каждый вопрос теста предполагает выбор одного правильного варианта ответа.
- 2. Максимальное время выполнения контрольной работы 90 минут.
- 3. Критерии оценки контрольной работы:

Оценка «5» ставится, если обучающийся выполнил работу в полном объеме с соблюдением необходимой последовательности ее проведения; самостоятельно и рационально загрузил необходимое программное обеспечение, все задания выполнил в условиях и режимах, обеспечивающих получение результатов и выводов с наибольшей точностью.

Оценка «4» ставится, если обучающийся выполнил работу в полном объеме с соблюдением необходимой последовательности ее проведения; самостоятельно и рационально загрузил необходимое программное обеспечение, но задания выполнил в условиях, не обеспечивающих достаточной точности результатов, или допущено 2-3 недочета.

Оценка «3» ставится, если обучающийся выполнил работу не полностью, но объем выполненной части позволяет получить правильные результаты и выводы по основным, принципиально важным задачам работы.

Оценка «2» ставится, если обучающийся выполнил работу не полностью, объем выполненной части не позволяет сделать правильных выводов.

#### **Вариант 2**

Задание 1 Выберите правильные ответы из предложенных вариантов.

*1 Укажите наиболее полный ответ. Каталог - это ...*

1. специальное место на диске, в котором хранятся имена файлов, сведения о размере файлов, времени их последнего обновления, атрибуты файлов

2. специальное место на диске, в котором хранится список программ составленных пользователем

- 3. специальное место на диске, в котором хранятся программы, предназначенные для
- 4. диалога с пользователем ЭВМ, управления аппаратурой и ресурсами системы
- *2 За основную единицу измерения количества информации принят...* 
	- 1. 1 бод
	- 2. 1 бит
	- 3. 1 байт
	- 4. 1 Кбайт

*3 Сколько бит в слове ИНФОРМАТИКА?* 

- 1. 11
- 2. 88
- 3. 44
- 4. 1

*4 Выберите правильное определение. Windows – это …*

- 1. окна на экране монитора
- 2. операционная система
- 3. операционные окна

*5 Какими способами в Widows можно переименовать папку?*

- 1. двойной щелчок левой кнопкой мыши
- 2. через контекстное меню
- 3. через меню «Пуск»

*6 Как удалить фрагмент текста в текстовом редакторе?*

- 1. клавиша Delete
- 2. удерживая клавишу Delete, выделить необходимый фрагмент
- 3. выделить и нажать Delete
- *7 Алгоритм вставки рисунка в текстовом редакторе* 
	- 1. меню Рисунок Добавить
	- 2. меню Вставка Рисунок
	- 3. меню Файл Добавить рисунок
- *8 Как изменить шрифт текста в Microsoft Word?*
	- 1. меню Правка Шрифт
	- 2. с помощью кнопок на панели инструментов форматирования
	- 3. с помощью кнопок на панели задач

*9 Какая клавиша предназначена для фиксации на клавиатуре прописных букв?* 

- 1. Ctrl
- 2. Enter
- 3. Caps Lock

*10 Для чего служит контекстно-зависимое меню?*

- 1. для выбора операций над объектом
- 2. для изменения свойств объекта
- 3. для удаления объекта

*11 Выберите правильный способ проверки правописания текста в текстовом редакторе.*

- 1. меню Правка Правописание
- 2. меню Файл проверить правописание
- 3. меню Сервис Правописание

*12 Выберите правильные способы добавления таблицы в Word.*

- 1. меню Вставка Таблица
- 2. через кнопки на панели задач
- 3. меню Таблица Вставить

*13 Файл - это:*

- 1. Единица измерения информации
- 2. Программа в оперативной памяти
- 3. Текст, распечатанный на принтере
- 4. Программа или данные на диске

*14 Задан путь к файлу C:\DOC\PROBA.TXT. Каково имя каталога, в котором находится файл PROBA.TXT*

- 1. DOC
- 2. PROBA.TXT
- 3. C:\DOC\PROBA.TXT
- 4. C:\DOC

*15 Какие функции выполняет операционная система?* 

- 1. обеспечение организации и хранения файлов
- 2. подключения устройств ввода/вывода
- 3. организация обмена данными между компьютером и различными периферийными устройствами

4. организация диалога с пользователем, управления аппаратурой и ресурсами компьютера

16 Папка, в которую временно попадают удалённые объекты, называется ...

- 1. Корзина
- 2. Оперативная
- 3. Портфель
- 4. Блокнот
- 5. Временная

17 Текущий диск - это ...

- 1. диск, с которым пользователь работает в данный момент времени
- $2$  CD-ROM
- 3. жесткий диск
- 4. диск, в котором хранится операционная система

18 Ярлык - это ...

- 1. копия файла, папки или программы
- 2. директория
- 3. графическое изображение файла, папки или программы
- 4. перемещенный файл, папка или программа

19 Назовите правильную запись имени текстового файла:

- 1. Ssigma.txt
- 2. SIGMA.SYS
- 3. sigma.txt
- 4. sigma.com

20 Чему равен 1 байт?

- 1.  $106u$
- 2. 10 Кбайт
- 3. 8 бит
- 4. 1 бол

21 Бит - это...

- 1. логический элемент
- 2. минимальная единица информации
- 3. константа языка программирования
- 4. элемент алгоритма
- 22 Винчестер предназначен для ...
	- 1. для постоянного хранения информации, часто используемой при работе на компьютере
	- 2. подключения периферийных устройств к магистрали
	- 3. управления работой ЭВМ по заданной программе
	- 4. хранения информации, не используемой постоянно на компьютере

23 Внешняя память служит для ...

- 1. хранения информации внутри ЭВМ
- 2. хранения оперативной, часто изменяющейся информации в процессе решения задачи
- 3. обработки информации в данный момент времени
- 4. долговременного хранения информации независимо от того, работает ЭВМ или нет

24 Если на экране нет указателя "мыши"...

- 1. неверно загрузилась операционная система
- 2. ОТКРЫТО СЛИШКОМ МНОГО ОКОН
- 3. вышел из строя дисковод
- 4. "мышь" не подключена или подключена не к тому разъему системного блока

25 Какое имя соответствует жесткому диску?

- $1. A:$
- 2. B:
- $3. \quad C:$
- 4. правильных ответов нет
- 5. все ответы верны

26 Укажите правильную запись имени файла:

- 1.  $\#s3.txt$
- 2. paper.doc
- 3. bas.c.txt
- 4. a.bgdk
- 5. documentl.c

27 Сколько бит информации необходимо для кодирования одной буквы?

- $1<sub>1</sub>$  $\mathbf{1}$
- $2, 2$
- $3.8$
- $\overline{4}$  $16$

28 К внешним запоминающим устройствам относится ...

- драйвер 1.
- 2. монитор
- 3. процессор
- 4. жесткий диск

29 ОЗУ - это память, в которой хранится...

- 1. информация, присутствие которой постоянно необходимо в компьютере
- 2. информация, независимо от того работает ЭВМ или нет

3. исполняемая в данный момент времени программа и данные, с которыми она непосредственно работает

4. программы, предназначенные для обеспечения диалога пользователя с ЭВМ

30 Текущий каталог - это каталог ...

- 1. в котором хранятся все программы операционной системы
- 2. объем которого изменяется при работе компьютера
- 3. с которым работает или работал пользователь на данном диске
- 4. в котором находятся файлы, созданные пользователем
- 31 Каково наиболее распространенное расширение в имени текстовых файлов?
	- $1$  \* TXT
	- 2.  $*$ COM
	- $3$  \* RMP
	- 4. \*.EXE

32 Назовите правильную запись имени каталога:

- 1. SIGMA.TXT
- 2. SIGMA11 ITOG
- 3. suitimator 1
- 4. SIGMA

33 Поиск, сбор, хранение, преобразование, использование информации - это предмет изучения:

- 1. информатики
- 2. кибернетики
- 3. робототехники
- 4. Internet

34 В текстовом редакторе при задании параметров страницы устанавливаются...

- 1. гарнитура, размер, начертание
- 2. отступ, интервал
- 3. поля, ориентация
- 4. стиль, шаблон

35 Чтобы сохранить текстовый файл (документ) в определенном формате необходимо задать

1. размер шрифта

 $\dddotsc$ 

- 2. тип файла
- 3. параметры абзаца

#### $4.$ размеры страницы

36 Предмет информатики - это:

- 1. язык программирования
- 2. устройство робота
- 3. способы накопления, хранения, обработки, передачи информации
- 4. информированность общества

37 Применение двоичной системы счисления в вычислительной технике обусловлено:

- 1. размерами компьютера
- 2. особенностями программного обеспечения
- 3. спецификой изготовления и работы электронных схем
- 4. особенностями устройства процессора

38 Информация в ЭВМ кодируется:

- 1. в двоичных кодах
- 2. в десятичных кодах
- 3. в символах
- 4. в машинных словах

39 Устройство ввода предназначено для...

- 1. передачи информации от человека машине
- 2. обработки вводимых данных
- 3. реализации алгоритмов обработки, накопления и передачи информации

40 При открытии документа с диска пользователь должен указать:

- 1. размеры файла
- 2. тип файла
- 3. имя файла
- 4. дату создания файла

Задание 2 Создайте в базе данных таблицу Группа и внесите в нее следующие поля и записи (в режиме конструктора): Фамилия, Имя, Дата рождения, Пол, Улица, Дом, Группа, Хобби, Глаза.

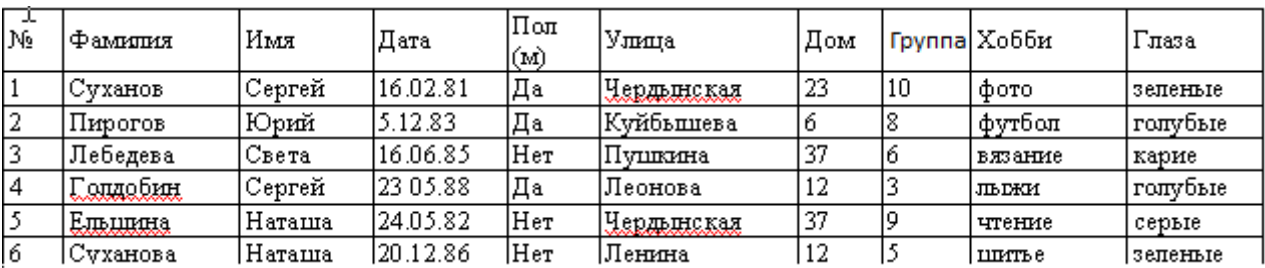

Создайте следующие запросы:

1) Кто из мужчин имеет голубые глаза? (Фамилия, Имя, Пол, Хобби, Глаза)

2) У кого имя начинается на букву С? (Фамилия, Имя, Хобби, Глаза).

#### Ключ к тестам Вариант 1

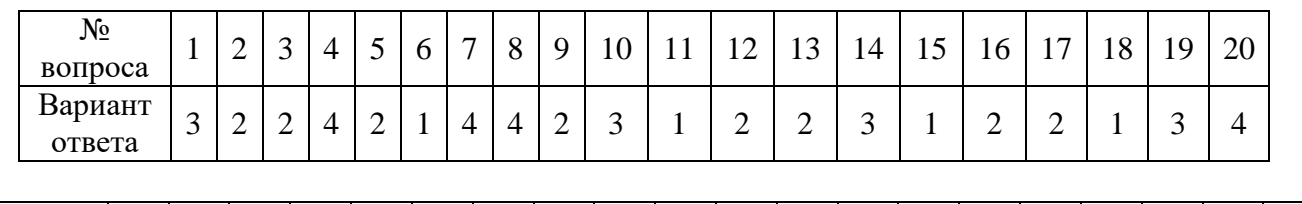

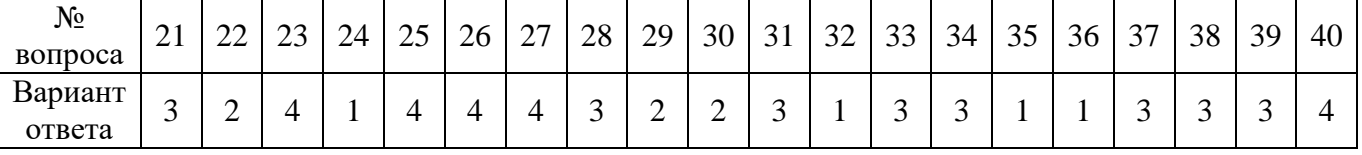

# Вариант 2

Вариант ответа

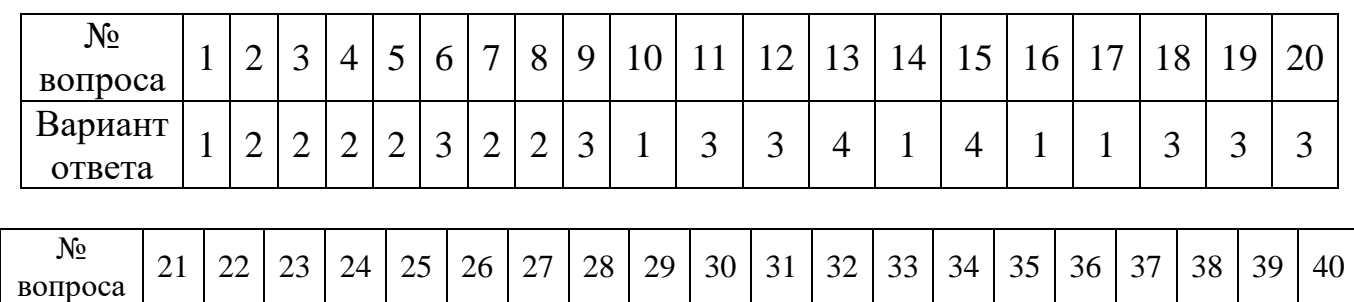

2 1 4 4 3 2 3 4 3 3 1 4 1 3 2 3 3 1 1 3